### XQuery

### Графеева Н.Г. 2015

### XQuery

- XQuery это язык, ориентированный на выборку XML данных
- XQuery для XML-структур подобен SQL для реляционных баз данных
- XQuery основан на XPath-выражениях
- XQuery поддерживается всеми основными производителями систем, управляющих базами данных
- XQuery рекомендован к использованию консорциумом W3C

### Пример

• for \$x in doc("books.xml")/bookstore/book where \$x/price>30 order by \$x/title return \$x/title

### XML-документ

• <?xml version="1.0" encoding="UTF-8"?>

#### <bookstore>

<book category="COOKING"> <title lang="en">Everyday Italian</title> <author>Giada De Laurentiis</author> <year>2005</year> <price>30.00</price> </book>

<book category="CHILDREN"> <title lang="en">Harry Potter</title> <author>J K. Rowling</author> <year>2005</year> <price>29.99</price>  $<$ /book $>$ 

```
<book category="WEB">
 <title lang="en">XQuery Kick Start</title>
 <author>James McGovern</author>
 <author>Per Bothner</author>
<author>Kurt Cagle</author>
<author>James Linn</author>
<author>Vaidyanathan Nagarajan</author>
 <year>2003</year>
 <price>49.99</price>
</book>
```
<book category="WEB"> <title lang="en">Learning XML</title> <author>Erik T. Ray</author> <year>2003</year> <price>39.95</price> </book>

</bookstore>

### Основы синтаксиса XQuery

- XQuery case-sensitive
- Элементы XQuery должны быть правильными XML-именами (valid)
- XQuery-строки можно заключать в двойные или одиночные кавычки
- Переменные XQuery начинаются с символа  $\mathsf{S}$

 за которым следует имя xml-элемента, например: \$bookstore

• Комментарии XQuery выделяются двоеточием, например: (: XQuery Comment :)

# Как открыть XML-документ?

- doc() открывает весь документ
- Пример использования:
- doc("books.xml")/bookstore/book/title
- В дальнейшем можем увидеть результат:
- <title lang="en">Everyday Italian</title> <title lang="en">Harry Potter</title> <title lang="en">XQuery Kick Start</title> <title lang="en">Learning XML</title>
- Пример использования (с предикатом):
- doc("books.xml")/bookstore/book[price<30]

### FLWOR -конструкции

- **• FLWOR** "For, Let, Where, Order by, Return"
- **• for** задает переменную для цикла
- **• let** присваивание секвенции
- **• where** задает фильтр для выбираемых данных
- **• order by** указывает порядок сортировки
- **• return** указывает выбираемые значения

# Пример (for clause, order by)

### **XMLQuery**

for \$x in doc("books.xml")/bookstore/book where \$x/price>30 order by \$x/title return \$x/title

### **Результат**

<title lang="en">Learning XML</title> <title lang="en">XQuery Kick Start</title>

# Пример (for clause)

#### **XQuery**

#### **Результат**

• for  $\frac{1}{2}$  in  $(1 \text{ to } 5)$ return <test>{\$x}</test> • <test>1</test> <test>2</test> <test>3</test> <test>4</test> <test>5</test>

# Пример (for clause)

#### **XQuery**

for \$x at \$i in doc("books.xml")/bookstore/book/title return <book>{\$i}. {data(\$x)}</book>

### **Результат**

• <book>1. Everyday Italian</book> <book>2. Harry Potter</book> <book>3. XQuery Kick Start</book> <br />book>4. Learning XML</book>

# Пример (for clause)

#### **XQuery**

• for  $\frac{2}{3}x$  in (10,20),  $\frac{2}{3}y$  in (100,200) return <test>x={\$x} and y={\$y}</test>

### **Результат**

• <test>x=10 and y=100</test> <test>x=10 and y=200</test> <test>x=20 and y=100</test> <test>x=20 and y=200</test>

## Пример (let clause)

#### **XQuery**

• let  $\zeta x := (1 \text{ to } 5)$ return <test>{\$x}</test>

### **Результат**

•  $ltest>1$  2 3 4 5  $lt$ /test $>$ 

### Пример (let clause + concatenation)

#### **XQuery**

• let  $\zeta x := (1 \text{ to } 5), (3 \text{ to } 7)$ return <test>{\$x}</test>

### **Результат**

 $\text{7}$  <test > 1 2 3 4 5 3 4 5 6 7  $\text{7}$  /test >

### Пример (let clause + union)

#### **XQuery**

let  $\zeta x := (1 \text{ to } 5)$  union  $(3 \text{ to } 7)$ return <test>{\$x}</test>

#### **Результат**

<test>1 2 3 4 5 6 7 </test>

### Пример (let clause + intersect)

#### **XQuery**

let  $\zeta x := (1 \text{ to } 5)$  intersect  $(3 \text{ to } 7)$ return <test>{\$x}</test>

### **Результат**

<test>3 4 5</test>

### Пример (let clause + except)

#### **XQuery**

let  $\zeta x := (1 \text{ to } 5)$  except  $(3 \text{ to } 7)$ return <test>{\$x}</test>

**Результат**

 $<$ test>1 2 $<$ /test>

### Пример (let clause + reverse function)

#### **XQuery**

let  $\zeta x := reverse((1 to 5))$ return <test>{\$x}</test>

### **Результат**

 $<$  test > 5 4 3 2 1  $<$  / test >

### Пример (data function) **XMLQuery Результат**

for \$x in doc("books.xml")/bookstore/book/title order by \$x return {data(\$x)}

Everyday Italian Harry Potter Learning XML XQuery Kick Start

# Пример (distinct-values function)

### **XMLQuery**

for \$x in doc("books.xml")/bookstore/book/year order by \$x descending return {distinct-values(data(\$x))}

#### **Результат**

2005 2003

### Агрегатные функции

- min
- max
- avg
- count
- sum

# Пример

#### **XMLQuery**

let \$x := doc("books.xml")/bookstore/book

return

<info>

```
 <count>{count($x)}</count>
   <avg_price>{avg($x/price)}</avg_price>
 </info>
```
### **Результат**

<info>

 <count>4</count> <avg\_price>37.4825</avg\_price> </info>

### Условный оператор (if – then-else)

#### **XMLQuery**

for \$x in doc("books.xml")/bookstore/book return if (\$x/@category="CHILDREN") then <child>{data(\$x/title)}</child> else <adult>{data(\$x/title)}</adult>

### **Результат**

• <adult>Everyday Italian</adult> <child>Harry Potter</child> <adult>Learning XML</adult> <adult>XQuery Kick Start</adult>

# Пример (добавление HTML)

### **XMLQuery**

<html> <body> <h1>Bookstore</h1>  $\langle u|$ { for \$x in doc("books.xml")/bookstore/book order by \$x/title return <li>{data(\$x/title)}. Category: {data(\$x/@category)}</li> }  $\langle$ /ul $\rangle$ </body> </html>

### **Результат**

<html> <body> <h1>Bookstore</h1> <ul> <li>Everyday Italian. Category: COOKING</li> <li>Harry Potter. Category: CHILDREN</li> <li>Learning XML. Category: WEB</li> <li>XQuery Kick Start. Category: WEB</li>  $\langle$ /ul $\rangle$ </body> </html>

# Пример (XQuery + ORACLE)

- SELECT xtab.count, xtab.firstname, xtab.lastname
- FROM employees,
- XMLTable('for \$i at \$count in /Employees/Employee
- return
- $<$ P $()$ >
- <count>{\$count}</count>
- <firstname>{\$i/firstname}</firstname>
- <lastname>{\$i/lastname}</lastname>
- $<$ /PO $>$
- $\bullet$   $\qquad$   $\qquad$
- PASSING data
- **COLUMNS**
- count number PATH '/P0/count' ,
- firstname VARCHAR2(32) PATH '/P0/firstname' ,
- lastname VARCHAR2(32) PATH '/P0/lastname') xtab
- where  $id = 1$

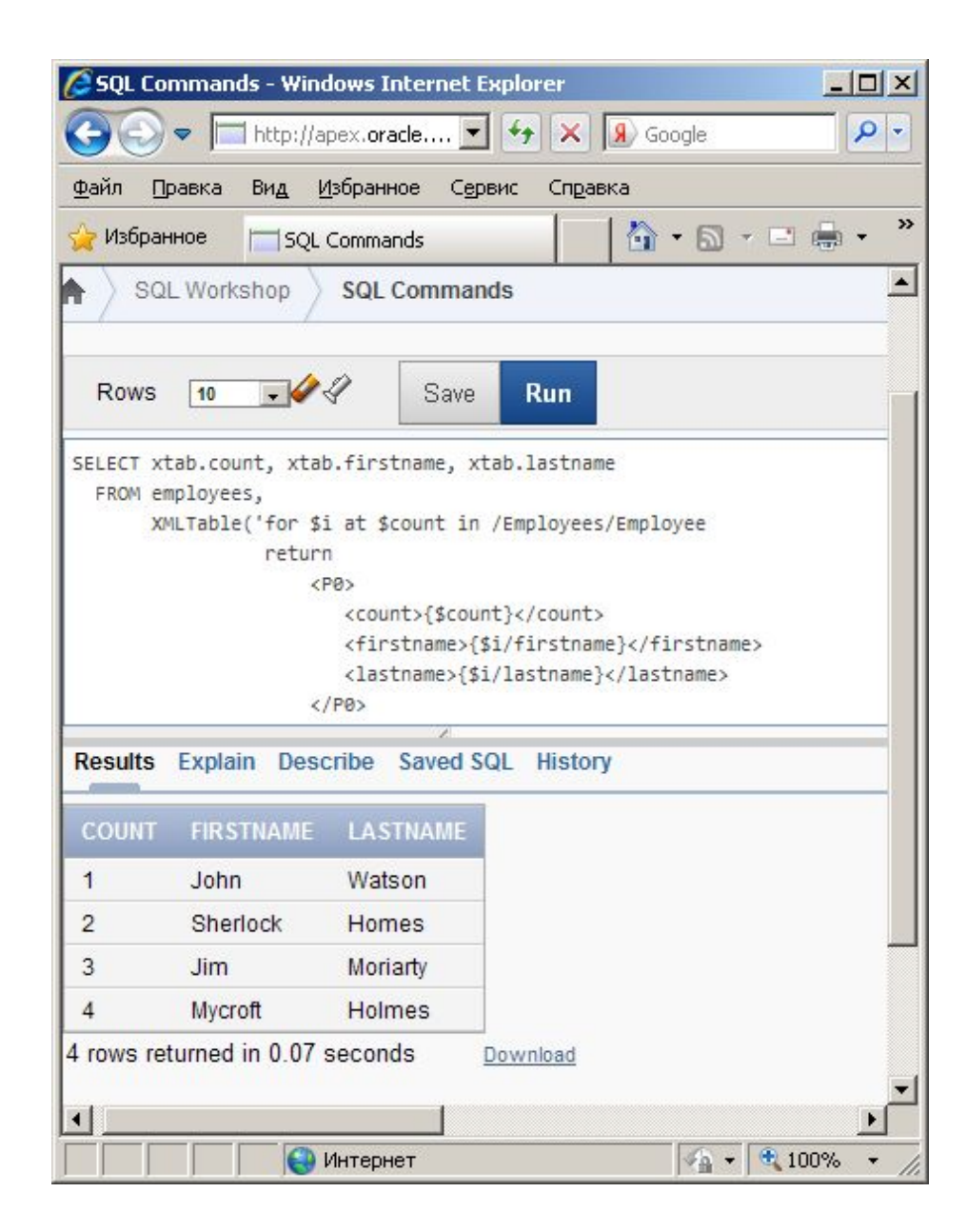

### Упражнение

• Добавьте к предыдущему запросу поля age и email.

# Пример (XQuery + ORACLE)

- SELECT xtab.count, xtab.firstname, xtab.lastname
- FROM employees,
- XMLTable('for \$i at \$count in /Employees/Employee

#### **• order by \$i/lastname**

- return
- $<$ P $0$  $>$
- <count>{\$count}</count>
- <lastname>{\$i/lastname}</lastname>
- <firstname>{\$i/firstname}</firstname>
- $<$ /PO $>$
- $\bullet$   $\qquad$   $\qquad$
- PASSING data
- **COLUMNS**
- count number PATH '/P0/count' ,
- lastname VARCHAR2(32) PATH '/P0/lastname' ,
- firstname VARCHAR2(32) PATH '/P0/firstname') xtab
- where  $id = 1$

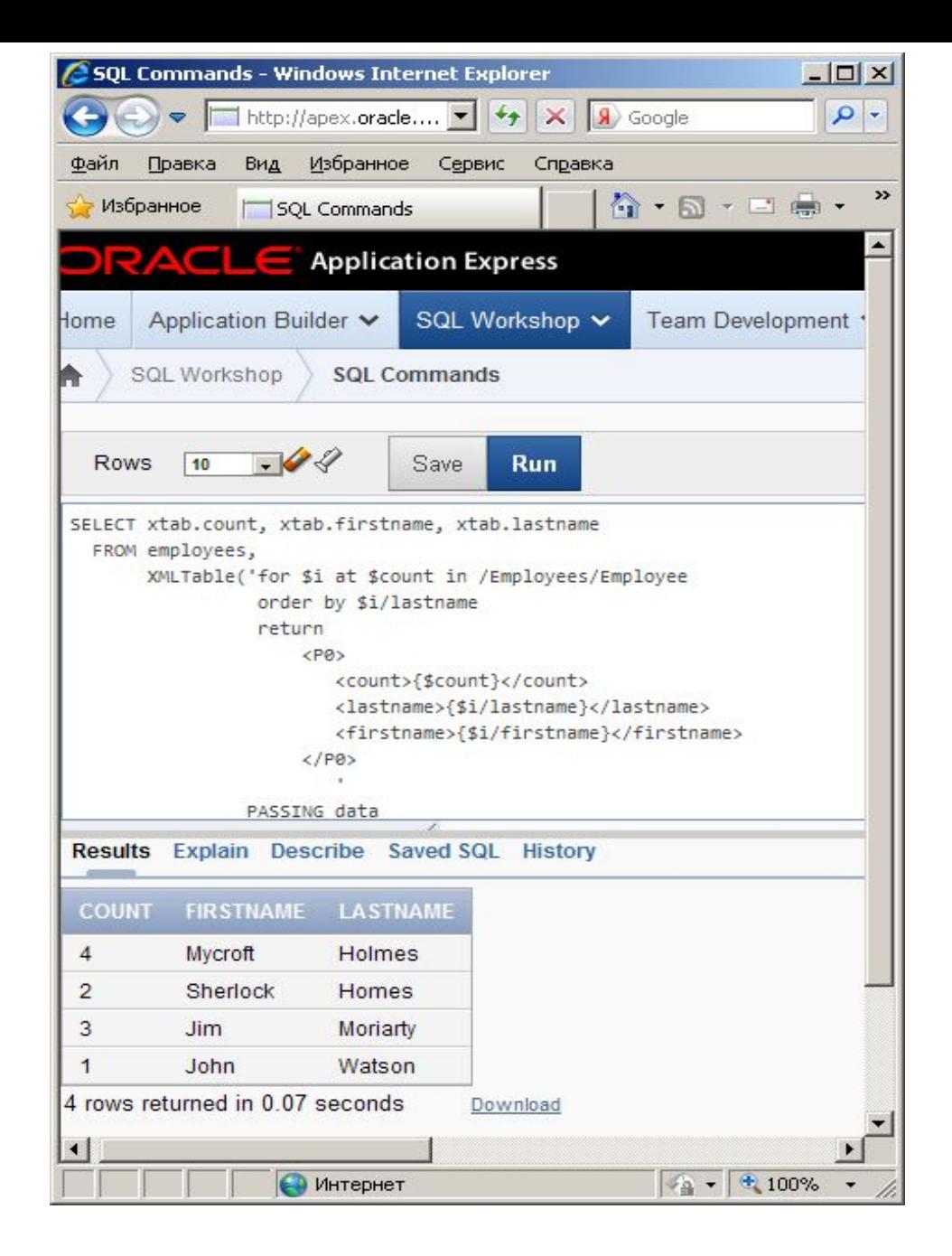

### Упражнение

• Выведите упорядоченный по фамилии список сотрудников, но с номерами 1,2,3 и т.п.

# Пример(XQuery + ORACLE)

- SELECT xtab.count
- FROM employees,
- XMLTable(**'let \$i := /Employees/Employee**
- **• return <P0><count>{count(\$i)}</count></P0>'**
- PASSING data
- COLUMNS count number PATH '/P0/count' ) xtab
- WHERE  $id = 1$

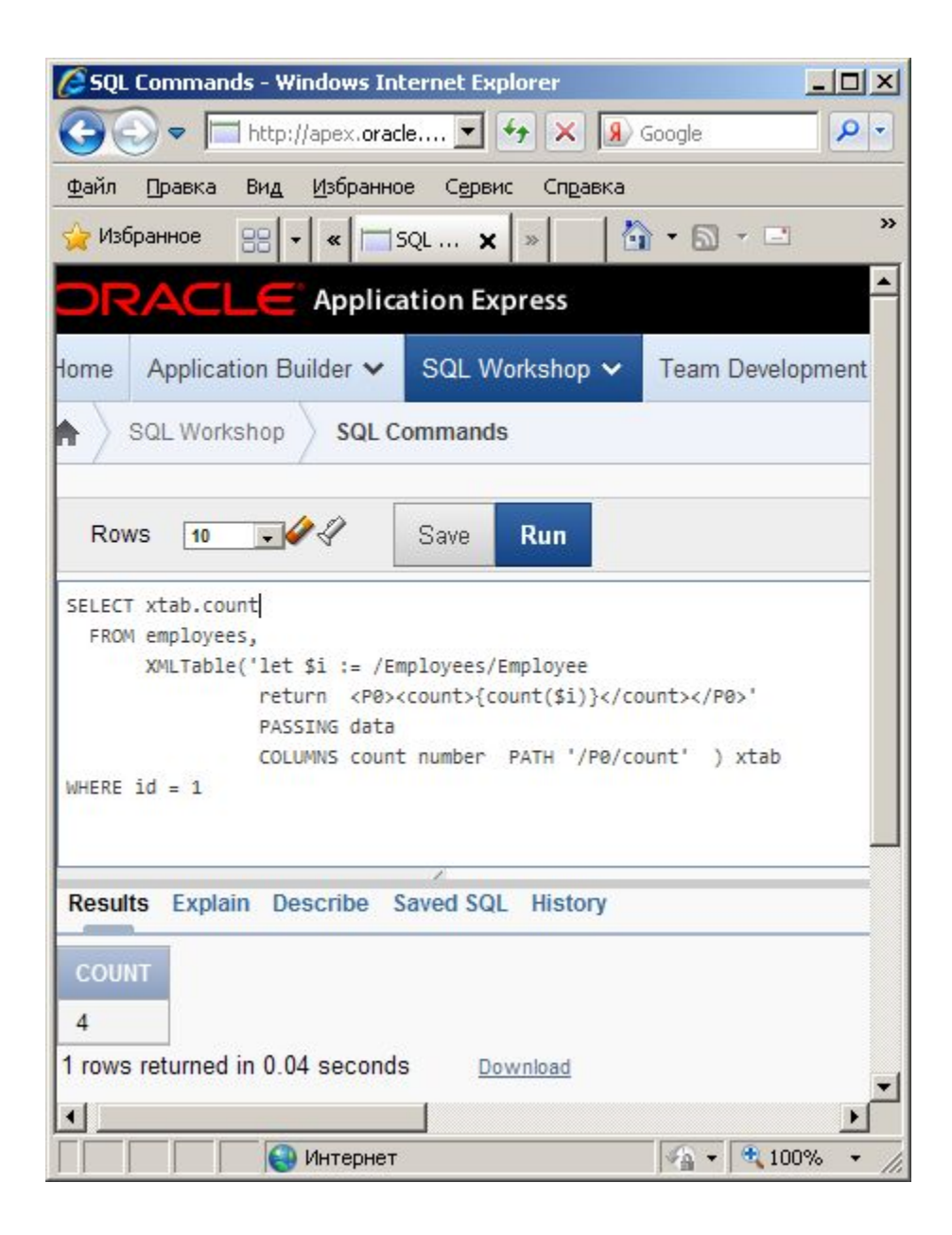

### Упражнение

• Выведите минимальный, максимальный и средний возраст сотрудников.

### Задание 11(8)

- Создайте приложение с отчетами, в которых будут выведены:
- 1)фамилии студентов и все отметки (список должен быть упорядочен по фамилиям студентов);
- 2)фамилии студентов и средние баллы (список должен быть упорядочен по среднему баллу);
- 3)все названия предметов, которые читаются на различных IT кафедрах (список должен быть упорядочен по кафедрам, а затем по названиям предметов);
- 4)названия предметов, которые читаются на каждой IT кафедре (т.е. пересечение).
- Ссылку на приложение с отчетами отправьте по адресу:
- N.Grafeeva@spbu.ru
- Tema DB Applcation 2015 job11
- *• Примечание:задание должно быть отправлено в течение 14 дней. За более позднее отправление будут сниматься штрафные баллы ( по баллу за каждые две недели).*

### Полезные ссылки

• http://www.w3schools.com/xqury